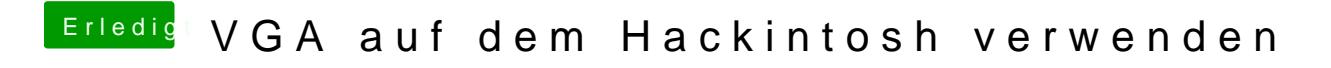

Beitrag von Naxxim vom 2. Oktober 2022, 23:36

immer noch das gleiche problem